# **ALYA MMP**

# Protokol ALYA MMP

[Podporované typy a verzie zariadení](#page-0-0) [Konfigurácia komunikanej linky](#page-0-1) [Konfigurácia komunikanej stanice](#page-0-2) [Konfigurácia meraných bodov](#page-0-3)  [Revízie dokumentu](#page-1-0)

## <span id="page-0-0"></span>**Podporované typy a verzie zariadení**

Protokol podporuje komunikáciu s komunikaným poítaom ALYA zabezpeujúcim zber údajov z ítaiek iarového kódu a multimeracieho pracoviska (MMP) ALYA.

Komunikácia prebieha cez tri UDP kanály:

- na port, ktorý udáva konfiguraný parameter [Reader UDP Port](https://doc.ipesoft.com/pages/viewpage.action?pageId=17270655#ALYAMMP-port) (štandardne 3131) sú posielané dáta z ítaiek iarového kódu (íslo cievky). D2000 KOM odpovedá potvrdením ísla správy.
- na port o jedno vyšší ako [Reader UDP Port](https://doc.ipesoft.com/pages/viewpage.action?pageId=17270655#ALYAMMP-port) (štandardne 3132) sú posielané dáta o cievkach navážených na MMP (íslo cievky, hmotnos, šírka výška).

D2000 KOM odpovedá správou obsahujúcou potvrdenie ísla správy a alšie údaje poda konfigurácie. Všetky tieto údaje pošle na základe hodnôt príslušných výstupných meraných bodov.

na port o dve vyšší ako [Reader UDP Port](https://doc.ipesoft.com/pages/viewpage.action?pageId=17270655#ALYAMMP-port) (štandardne 3133) sú posielané watchdogové správy. D2000 KOM odpovedá potvrdením ísla správy.

V prípade, že D2000 KOM nepotvrdí správu komunikanému poítau ALYA, tento si nazbierané dáta odpamätáva a periodicky ich odosiela.

# <span id="page-0-1"></span>**Konfigurácia komunikanej linky**

Kategória komunikanej linky: **API**.

#### <span id="page-0-2"></span>**Konfigurácia komunikanej stanice**

- Komunikaný protokol "**ALYA MMP**".
- Adresa stanice sa nezadáva.

# Parametre protokolu stanice

Dialóg [konfigurácia stanice](https://doc.ipesoft.com/pages/viewpage.action?pageId=42703685#Polo�kykonfiguran�hookna(Komunikan�stanice)-parametre_protokolu) - záložka "Parametre protokolu".

Ovplyvujú niektoré volitené parametre protokolu. Môžu by zadané nasledovné parametre protokolu stanice:

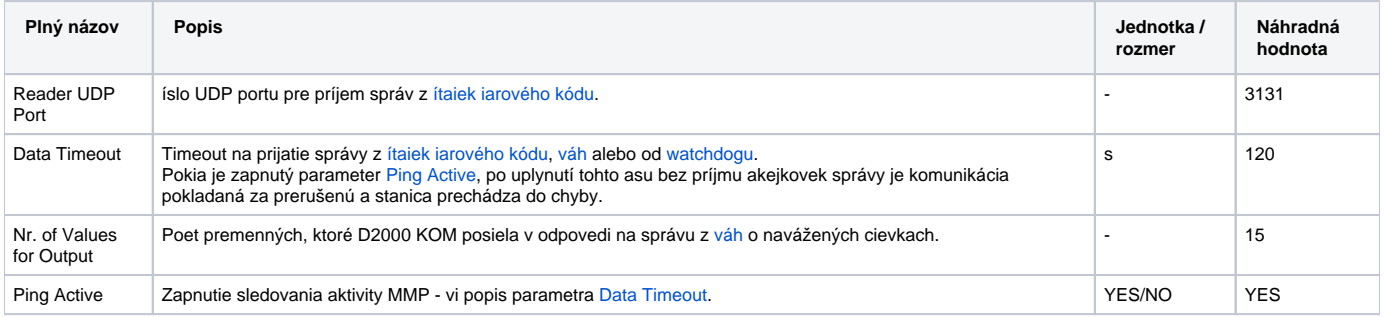

## <span id="page-0-3"></span>**Konfigurácia meraných bodov**

Možné typy hodnôt meraných bodov: **Ai**, **Ci**, **Di**, **TxtI**, **Ao**, **Co**, **Dout**, **TxtO**. Adresa sa zadáva dekadicky, prípadne ako hexadecimálne íslo s mriežkou na zaiatku (napr. #0A).

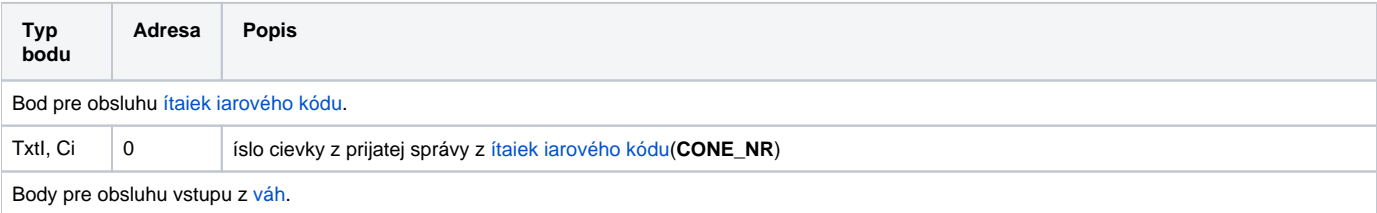

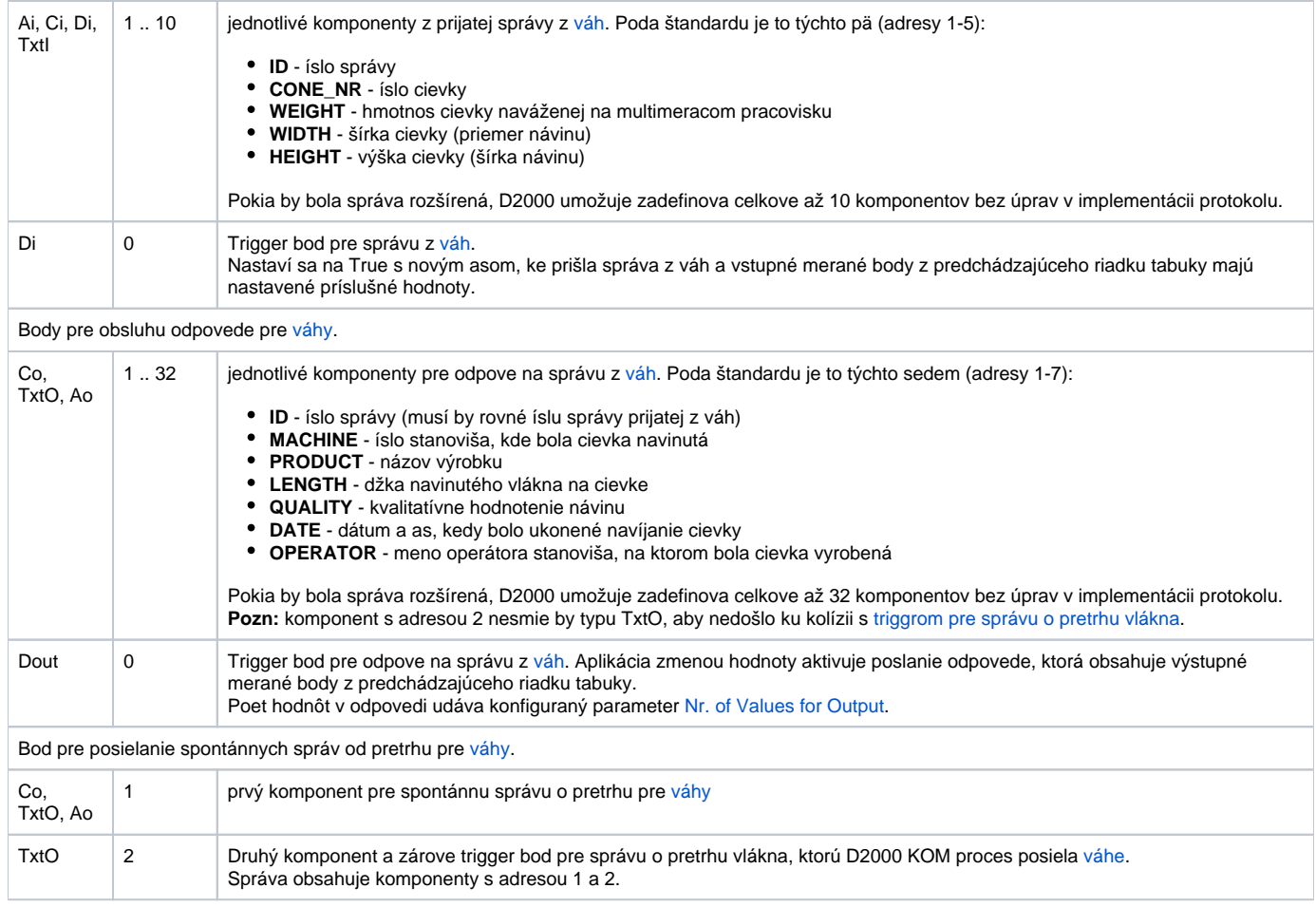

# <span id="page-1-0"></span>**Revízie dokumentu**

Ver. 1.0 - 3. júl 2017 - vytvorenie dokumentu.

**Súvisiace stránky:**

[Komunikané protokoly](https://doc.ipesoft.com/pages/viewpage.action?pageId=42703726)